## **Plan For Today:**

## 1. Any questions from Ch7 or Ch8?

- Hand-in Ch8 Project
- Do Unit 3 Exam
	- **The United States I** will mark and go over this test on Thursday
	- **P** Rewrite on Tuesday, Nov. 28th after class at 12:30pm

## 2. Start Chapter 9: Rational Functions

- **9.1: Rational Function Transformations**
- $\leftarrow$ **\* 9.2: Analysing Rational Functions (Characteristics of Graphs)**
- **\* 9.3: Graphs and Solving Rational Functions**
- 3. Work on Practice Questions from Workbook

## **Plan Going Forward:**

1. Finish going through all of the 9.1 questions in workbook and start working on practice review handout. Skip Working Example 3. Do #1,2,4,5 in 9.1 of workbook.

 $\overline{3}$ 

 $\sqrt{2}$ 

 $-1$ 

 $-2$ 

 $-1$ 

 $\overline{b}$ 

 $f(x)=1/x$ 

 $\overline{2}$ 

 $g(x) = \frac{1}{x+2} + 1$ 

 $\mathbf{1}$ 

Check-in Quiz on 9.1 on Thursday, Nov. 23rd

Chapter 9 Project Due Tuesday, Dec. 5th

▪ (Try for Thursday, Nov. 30th)

Chapter 9 Test on Tuesday, Dec. 5th

Please let me know if you have any questions or concerns about your progress in this course. The notes from today will be posted at [anurita.weebly.com](http://anurita.weebly.com) after class. Anurita Dhiman = adhiman@sd35.bc.ca

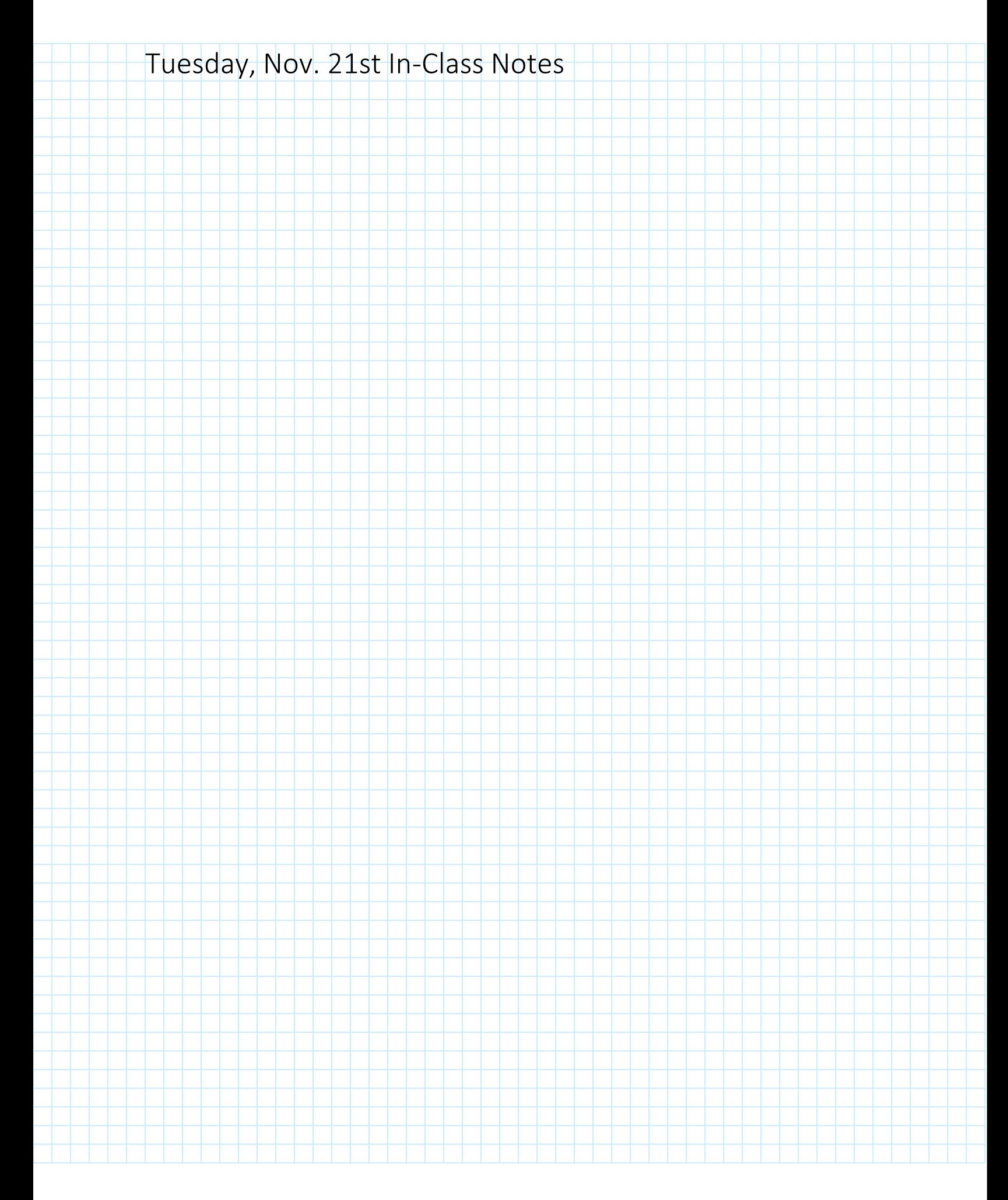

## Factoring Review

Common Factor First: GCF = Greatest Common Factor

## **Factor Out the GCF**

The first step to factoring is to factor out the greatest common factor (GCF) from each term.

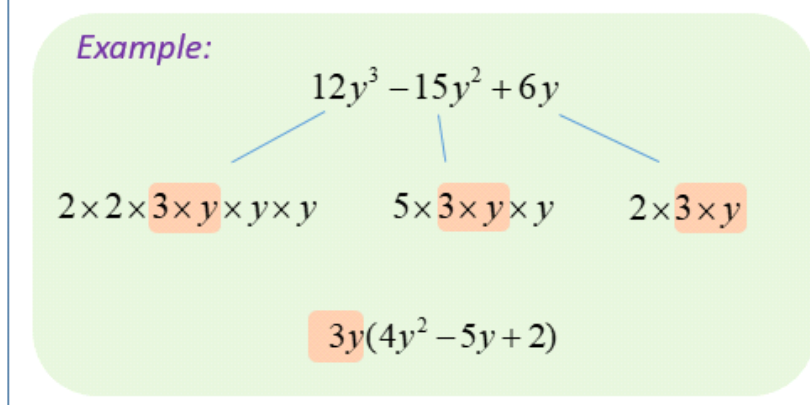

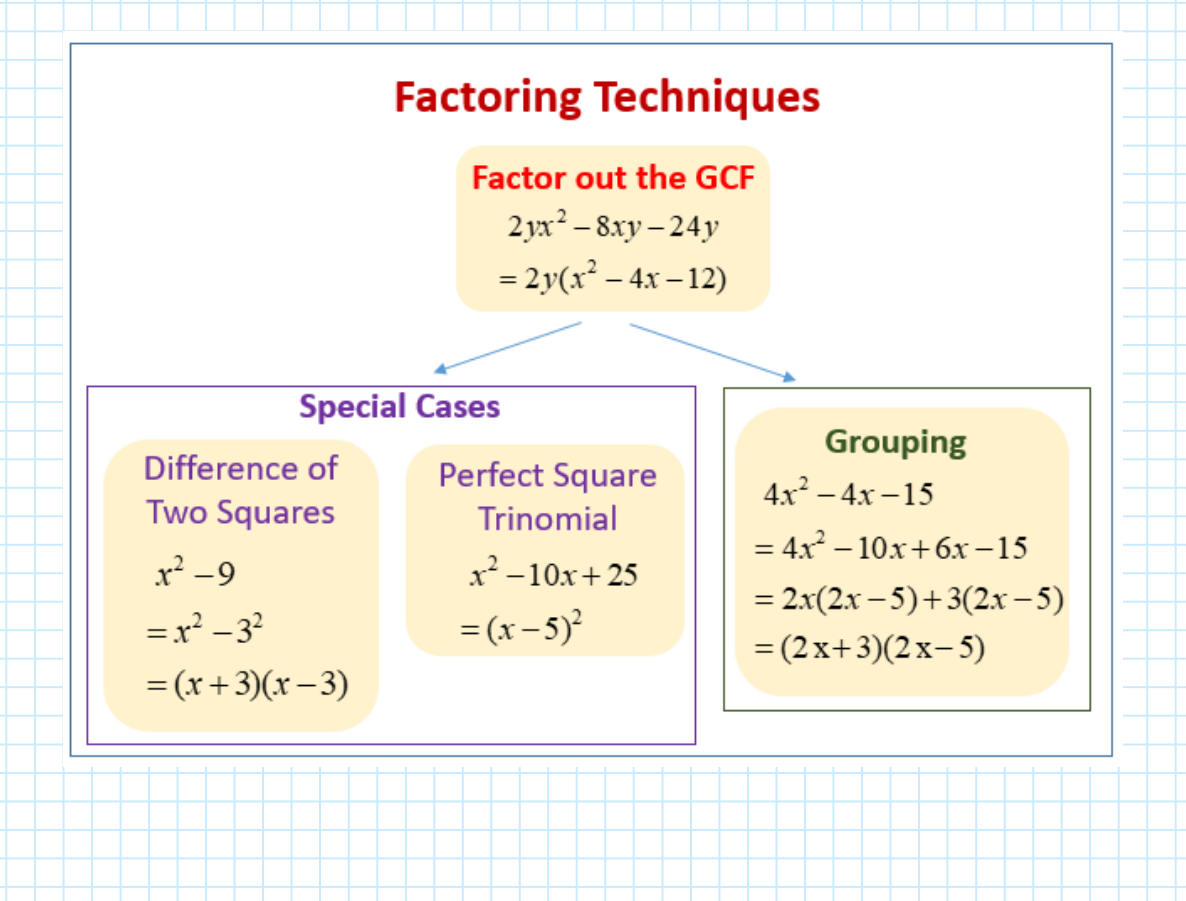

# **Difference of Squares**

$$
a^2 - b^2 = (a+b)(a-b)
$$

## **Examples:**

$$
9x2-16
$$
  
=  $(3x)^{2}-4^{2}$   
=  $(3x+4)(3x-4)$   

$$
= (2x)^{2}-(9y)^{2}
$$
  
=  $(2x+9y)(2x-9y)$ 

Trinomial Factoring Where the Leading Coefficient 'a' = 1

# $ax^2 + bx + c$

To factor  $x^2 + bx + c$ :

- 1. First arrange in descending order.
- 2. Use a trial-and-error procedure that looks for factors of  $c$  whose sum is *.* 
	- $\bullet$  If c is positive, then the signs of the factors are the same as the sign of  $b$ .
	- $\bullet$  If  $c$  is negative, then one factor is positive and the other is negative. (If the sum of the two factors is the opposite of  $b$ , changing the signs of each factor will give the desired factors whose sum is  $b$ .)

3. Check your result by multiplying.

Thus the factorization is

 $(x + 3)(x + 5)$ , or  $(x + 5)(x + 3)$ 

by the commutative law of multiplication. In general,

$$
(x + p)(x + q) = x2 + (p + q)x + pq.
$$

To factor, we can use this equation in reverse.

## **Factoring Trinomials with a =1**

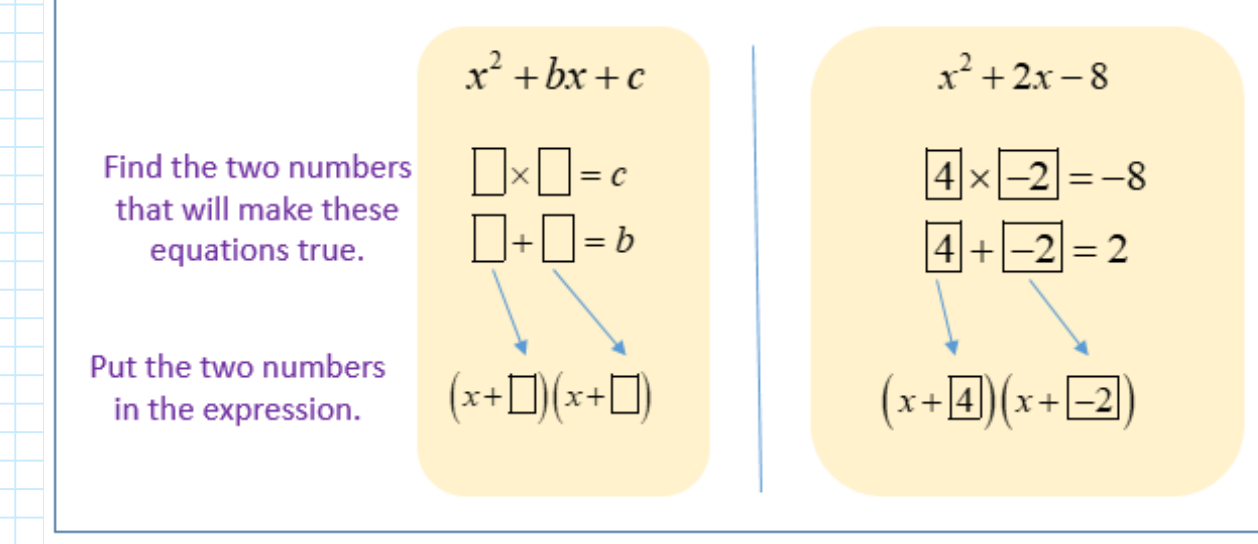

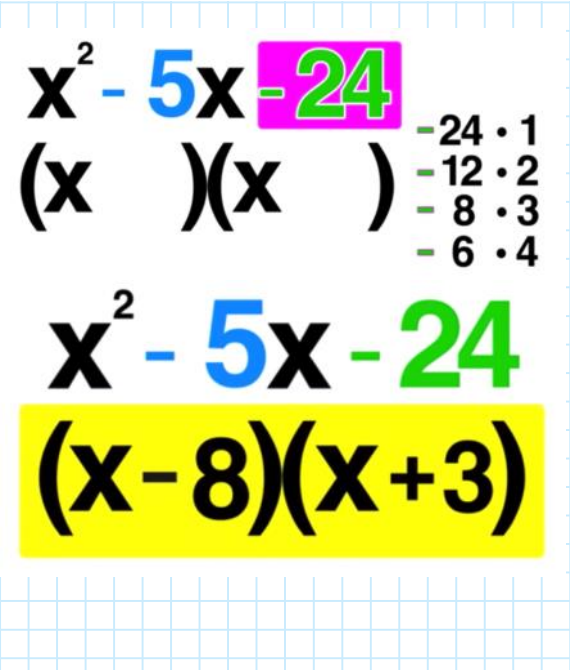

### **Factor Trinomial with Negative Leading Coefficient**

When the leading coefficient of a polynomial is negative, we can factor out a common factor with a negative coefficient.

 $-4x-5$ 

 $-5x + x - 5$ 

### **Examples:**

$$
-5x2 + x + 4
$$
  
\n
$$
= -(5x2 - x - 4)
$$
  
\n
$$
= -(5x2 - 5x + 4x - 4)
$$
  
\n
$$
= -(5x(x-1) + 4(x-1))
$$
  
\n
$$
= -(5x+4)(x-1)
$$
  
\n
$$
= -3x(x2 - 5x + x - 5)
$$
  
\n
$$
= -3x(x2 - 5x + x - 5)
$$
  
\n
$$
= -3x(x+1)(x-5)
$$

**Perfect Square Trinomials (PST)**  $a^{2} + 2ab + b^{2} = (a+b)(a+b) = (a+b)^{2}$  $a^{2}-2ab+b^{2}=(a-b)(a-b)=(a-b)^{2}$ 

Examples:

 $9x^2-12x+4$  $x^2 + 12x + 36$  $=(3x)^{2}-(3)(2)x+2^{2}$  $= x<sup>2</sup> + (2)(6)x + 6<sup>2</sup>$  $=(x+6)^2$  $=(3x-2)^2$ 

There are many methods for factoring a trinomial where  $a \neq 1$ 1. The FOIL method is the same as a 'Guess and Check' Method

#### THE FOIL METHOD

To factor trinomials of the type  $ax^2 + bx + c$ ,  $a \ne 1$ , using the FOIL method:

- 1. Factor out the largest common factor.
- 2. Find two First terms whose product is  $ax^2$ :

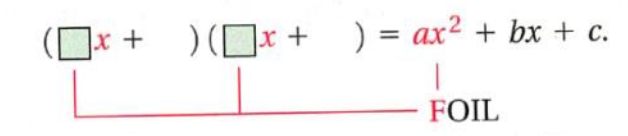

3. Find two Last terms whose product is  $c$ :

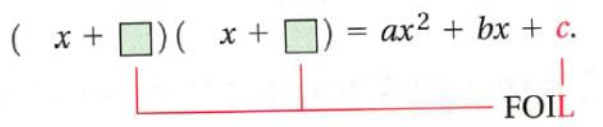

4. Repeat steps (2) and (3) until a combination is found for which the sum of the Outside and Inside products is bx:

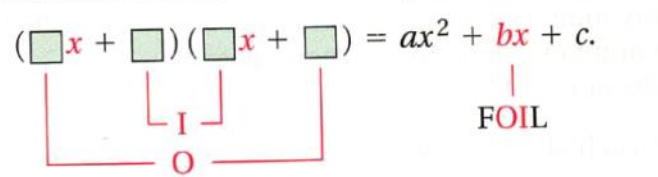

5. Always check by multiplying.

### TIPS FOR FACTORING  $ax^2 + bx + c$ ,  $a \neq 1$ , USING THE FOIL METHOD

- 1. If the largest common factor has been factored out of the original trinomial, then no binomial factor can have a common factor (other than 1 or  $-1$ ).
- 2. a) If the signs of all the terms are positive, then the signs of all the terms of the binomial factors are positive.
	- b) If  $a$  and  $c$  are positive and  $b$  is negative, then the signs of the factors of  $c$  are negative.
	- c) If  $a$  is positive and  $c$  is negative, then the factors of  $c$  will have opposite signs.
- 3. Be systematic about your trials. Keep track of those you have tried and those you have not.
- 4. Changing the signs of the factors of  $c$  will change the sign of the middle term.

## 1. The AC Method here is the Decomposition method; also knows as the **Factor by Grouping method.**

### THE ac-METHOD

To factor  $ax^2 + bx + c$ ,  $a \ne 1$ , using the *ac*-method:

- 1. Factor out the largest common factor.
- 2. Multiply the leading coefficient  $a$  and the constant  $c$ .
- 3. Try to factor the product  $ac$  so that the sum of the factors is  $b$ . That
- is, find integers p and q such that  $pq = ac$  and  $p + q = b$ .
- 4. Split the middle term. That is, write it as a sum using the factors found in step  $(3)$ .
- 5. Factor by grouping.
- 6. Always check by multiplying.

# **Factoring Polynomials: Type 2:**

## Quadratic Trinomials with a Leading coefficient  $\neq 1$

- a) Factoring by Decomposition
- 1. Multiply a and c
- $\overline{2}$ . Look for two numbers that multiply to that product and add to h
- $3.$ Break down the middle term into two terms using those two numbers
- $4.$ Find the common factor for the first pair and factor it out & then find the common factor for the second pair and factor it out.
- 5. From the two new terms, place the common factor in one bracket and the factored out factors in the other  $\frac{1}{2}$ bracket.

 $a \times c = -20$ The 2 nos. are -20 & 1

$$
5x2-19x-4
$$
  
= 5x<sup>2</sup>-20x+1x-4  
= 5x(x-4)+1(x-4)  
= (x-4)(5x+1)

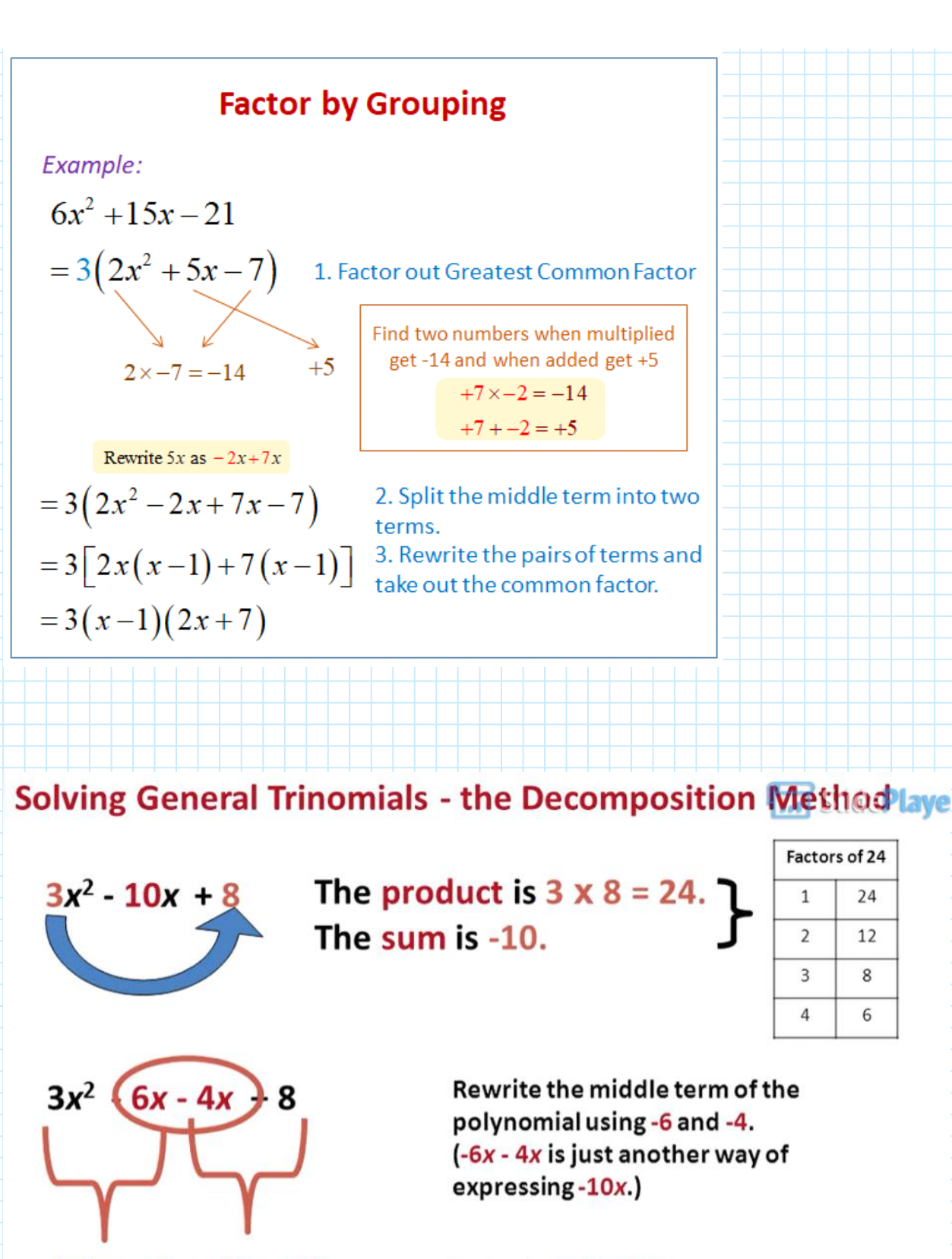

 $3x(x - 2) - 4(x - 2)$ 

 $(x - 2)(3x - 4)$ 

Factor by grouping.

24

12

8

6

3. This is the Short-cut Method I like to use.

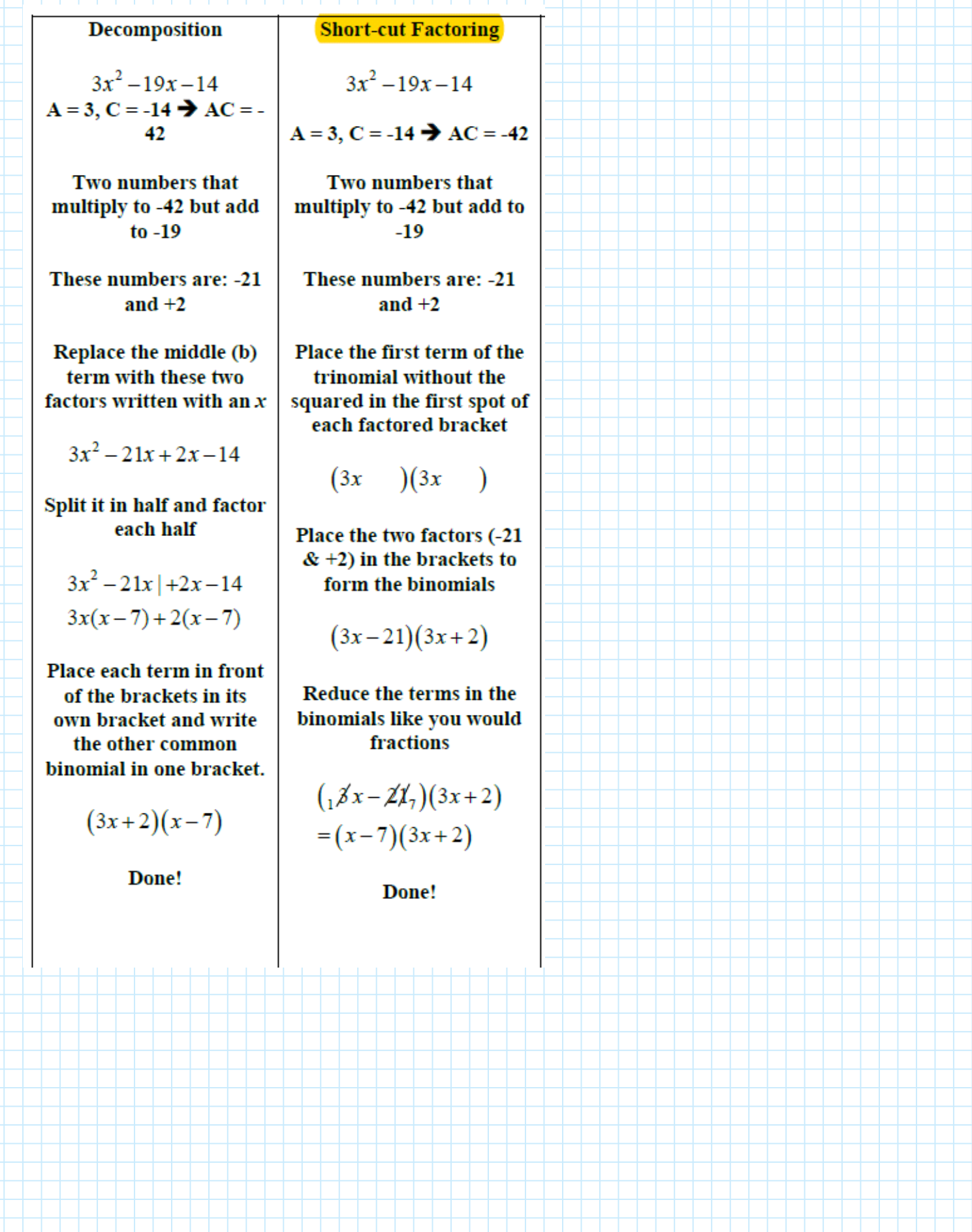

#### Review of Algebra and Factoring

#### Common Factoring

Determine the greatest common factor by checking what the largest term divisible by all terms is (numbers and variables).

Ex.  $2x^2-6x \rightarrow 2x(x-3)$ 

Complete the following for practice:

a)  $3x^3 - 9x^2$ 

b)  $-8x^3 + 2x^2 - 22x$ 

#### Binomial Factoring with a Difference of Squares

When the 2 terms of the binomial are perfect squares and there is a subtraction between them, you can use this method for factoring. Form must be  $(a^2-b^2)$ .

Ex. 
$$
x^2 - 9 \rightarrow (x+3)(x-3)
$$
  
  $4x^2 - 25y^2 \rightarrow (2x+5y)(2x-5y)$ 

Here, you put the square root of  $x$  and the square root of  $9$  in each bracket with different signs between them: this is the difference of squares factoring.

NOTE:  $x^2 + 9$  is a sum of squares and cannot be factored.

Complete the following:

a) 
$$
a^2-16
$$
 b)  $144-9y^2$  c)  $36x^2-49$ 

#### **Trinomial Factoring**

A trinomial is in the form:  $ax^2 + bx + c$ . There are different methods for trinomial factoring; including decomposition, guess and check, short-cut factoring, box method. I will show you decomposition and short-cut factoring (I usually do short-cut factoring in class).

When a trinomial has a leading coefficient of 1, the method is simple:

 $x^2 - 4x - 5 \rightarrow C = -5.$ 

Find two numbers that multiply to -5 but add to -4. Here the two numbers or factors are -5 and +1. Place these two factors in the brackets with x and you're done.

$$
x^2 - 4x - 5 = \boxed{(x-5)(x+1)}
$$

When the leading coefficient is not 1, use one of the following methods.

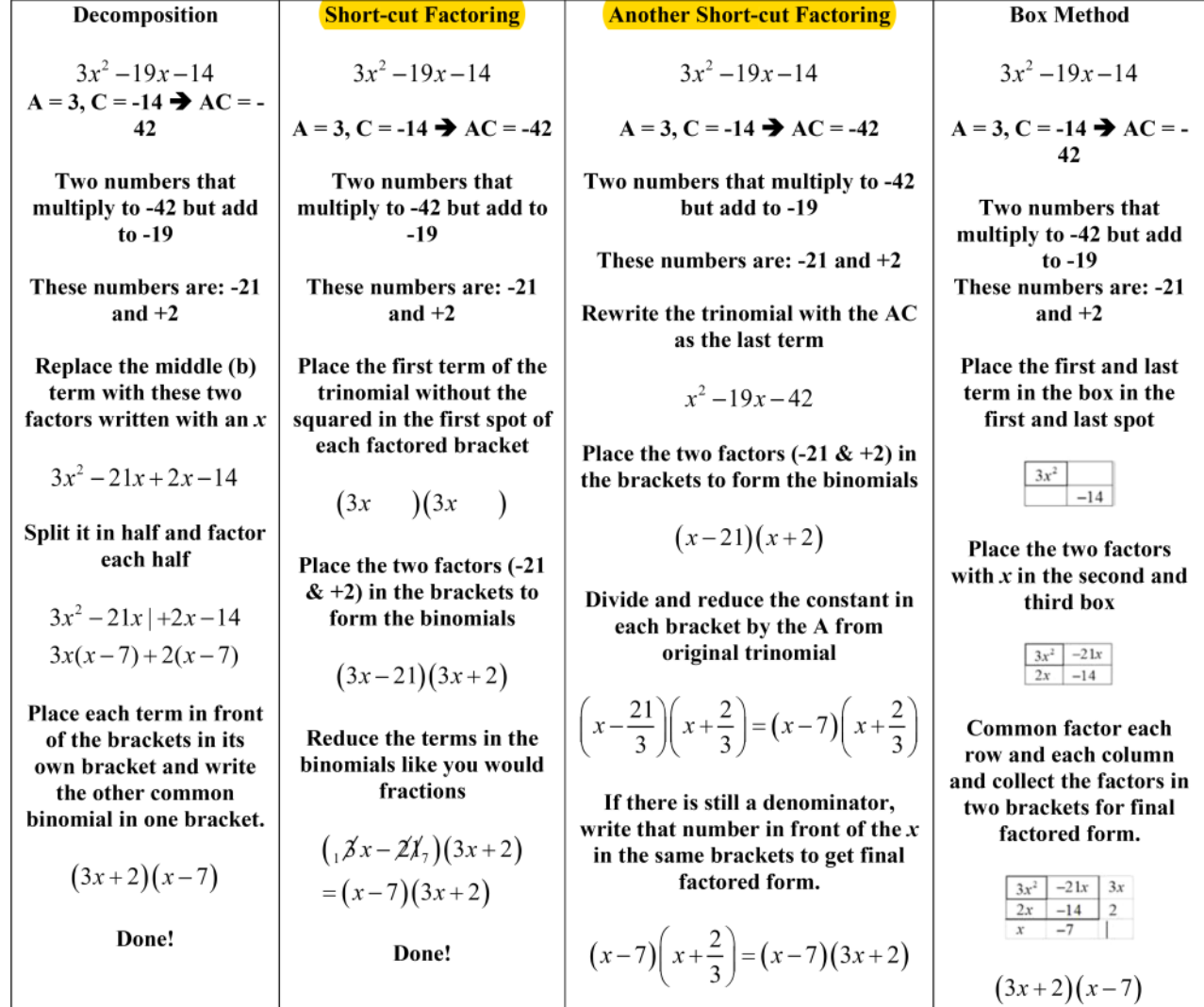

Complete the following using a method of your choice:

a) 
$$
6x^2 - 5x - 4
$$
   
b)  $2x^2 + 11x + 5$    
c)  $2x^2 + x - 1$ 

d)  $2x^2 - 3x - 2$ 

To solve, you make each binomial bracket equal zero and solve for  $x$ .

Solving the example from above:

$$
(3x+2)(x-7)
$$
  
\n
$$
3x+2=0 \t x-7=0
$$
  
\n
$$
3x=-2 \t x=-\frac{2}{3}
$$

Kuta Software - Infinite Algebra 1 Name\_ Factoring Trinomials  $(a = 1)$ Factor each completely. 1)  $b^2 + 8b + 7$ 2)  $n^2 - 11n + 10$ 3)  $m^2 + m - 90$ 4)  $n^2 + 4n - 12$ 5)  $n^2 - 10n + 9$ 6)  $b^2 + 16b + 64$ 7)  $m^2 + 2m - 24$ 8)  $x^2-4x+24$ 9)  $k^2 - 13k + 40$ 10)  $a^2 + 11a + 18$ 11)  $n^2 - n - 56$ 12)  $n^2 - 5n + 6$  $-1-$ 

لسابط

13) 
$$
b^2 - 6b + 8
$$
  
\n14)  $n^2 + 6n + 8$   
\n15)  $2n^2 + 6n - 108$   
\n16)  $5n^2 + 10n + 20$   
\n17)  $2k^2 + 22k + 60$   
\n18)  $a^2 - a - 90$   
\n19)  $p^2 + 11p + 10$   
\n20)  $5v^2 - 30v + 40$   
\n21)  $2p^2 + 2p - 4$   
\n22)  $4v^2 - 4v - 8$   
\n23)  $x^2 - 15x + 50$   
\n24)  $v^2 - 7v + 10$   
\n25)  $p^2 + 3p - 18$   
\n26)  $6v^2 + 66v + 60$ 

-----

Kuta Software - Infinite Algebra 1 Factoring Trinomials  $(a = 1)$ Factor each completely.

1) 
$$
b^2 + 8b + 7
$$
  
\n $(b+7)(b+1)$ 

Name\_ 

2)  $n^2 - 11n + 10$  $(n-10)(n-1)$ 

3) 
$$
m^2 + m - 90
$$
  
\n $(m-9)(m+10)$   
\n4)  $n^2 + 4n - 12$   
\n $(n-2)(n+6)$ 

5) 
$$
n^2 - 10n + 9
$$
  
\n $(n-1)(n-9)$   
\n6)  $b^2 + 16b + 64$   
\n $(b+8)^2$ 

7) 
$$
m^2 + 2m - 24
$$
  
\n $(m+6)(m-4)$   
\n8)  $x^2 - 4x + 24$   
\nNot factorable

9) 
$$
k^2 - 13k + 40
$$
  
\n $(k-5)(k-8)$   
\n10)  $a^2 + 11a + 18$   
\n $(a+2)(a+9)$ 

11) 
$$
n^2 - n - 56
$$
  
\n $(n+7)(n-8)$   
\n12)  $n^2 - 5n + 6$   
\n $(n-2)(n-3)$ 

╅╅╅╅┪

═┽╾┽╾┽╾┽╾┽╾┽╾┽╾┪

13) 
$$
b^2 - 6b + 8
$$
  
\n $(b-4)(b-2)$   
\n14)  $n^2 + 6n + 8$   
\n $(n+2)(n+4)$ 

15) 
$$
2n^2 + 6n - 108
$$
  
2(n+9)(n-6)  
16)  $5n^2 + 10n + 20$   
5(n<sup>2</sup> + 2n + 4)

17) 
$$
2k^2 + 22k + 60
$$
  
2(k+5)(k+6) 18)  $a^2 - a - 90$   
(a-10)(a+9)

19) 
$$
p^2 + 11p + 10
$$
  
\n $(p+10)(p+1)$   
\n20)  $5v^2 - 30v + 40$   
\n $5(v-2)(v-4)$ 

$$
21) \quad 2p^2 + 2p - 4 \qquad 22) \quad 4v^2 - 4v - 8
$$
\n
$$
2(p-1)(p+2) \qquad 4(v+1)(v-2)
$$

$$
x^{2}-15x+50
$$
  
(x-10)(x-5) (x-10)(x-5)

25) 
$$
p^2 + 3p - 18
$$
  
\n $(p-3)(p+6)$   
\n26)  $6v^2 + 66v + 60$   
\n $6(v+10)(v+1)$ 

Create your own worksheets like this one with Infinite Algebra 1. Free trial available at KutaSoftware.com

 $-2-$ 

 $+\ +$ 

Kuta Software - Infinite Algebra 1 Name\_ Factoring Trinomials  $(a > 1)$ Factor each completely. 2)  $2n^2 + 3n - 9$ 1)  $3p^2 - 2p - 5$ 

$$
3) \t3n^2 - 8n + 4 \t4) \t5n^2 + 19n + 12
$$

5)  $2v^2 + 11v + 5$ 

6)  $2n^2 + 5n + 2$ 

7)  $7a^2 + 53a + 28$ 

8)  $9k^2 + 66k + 21$ 

 $-1-$ 

9) 
$$
15n^2 - 27n - 6
$$
  
\n10)  $5x^2 - 18x + 9$   
\n11)  $4n^2 - 15n - 25$   
\n12)  $4x^2 - 35x + 49$   
\n13)  $4n^2 - 17n + 4$   
\n14)  $6x^2 + 7x - 49$   
\n15)  $6x^2 + 37x + 6$   
\n16)  $-6a^2 - 25a - 25$   
\n17)  $6n^2 + 5n - 6$   
\n18)  $16b^2 + 60b - 100$ 

Kuta Software - Infinite Algebra 1 Factoring Trinomials  $(a > 1)$ Factor each completely.

1) 
$$
3p^2 - 2p - 5
$$
  
\n $(3p-5)(p+1)$   
\n2)  $2n^2 + 3n - 9$   
\n $(2n-3)(n+1)$ 

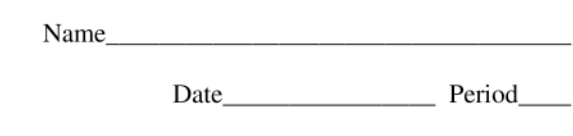

$$
(\mathcal{A},\mathcal{A})\in\mathcal{A}
$$

3) 
$$
3n^2 - 8n + 4
$$
  
\n $(3n-2)(n-2)$   
\n4)  $5n^2 + 19n + 12$   
\n $(5n+4)(n+3)$ 

5)  $2v^2 + 11v + 5$  $(2v+1)(v+5)$  6)  $2n^2 + 5n + 2$  $(2n+1)(n+2)$ 

 $(2n-3)(n+3)$ 

7)  $7a^2 + 53a + 28$ 

 $(7a+4)(a+7)$ 

8)  $9k^2 + 66k + 21$  $3(3k+1)(k+7)$ 

 $-1-$ 

9) 
$$
15n^2 - 27n - 6
$$
  
\n $3(5n + 1)(n-2)$   
\n $(5x-3)(x-3)$ 

11) 
$$
4n^2 - 15n - 25
$$
  
\n $(n-5)(4n+5)$   
\n12)  $4x^2 - 35x + 49$   
\n $(x-7)(4x-7)$ 

13) 
$$
4n^2 - 17n + 4
$$
  
\n $(n-4)(4n-1)$   
\n14)  $6x^2 + 7x - 49$   
\n $(3x-7)(2x+7)$ 

15) 
$$
6x^2 + 37x + 6
$$
  
\n $(x+6)(6x+1)$   
\n16)  $-6a^2 - 25a - 25$   
\n $-(2a+5)(3a+5)$ 

17) 
$$
6n^2 + 5n - 6
$$
  
\n $(2n+3)(3n-2)$   
\n18)  $16b^2 + 60b - 100$   
\n $4(b+5)(4b-5)$ 

Create your own worksheets like this one with Infinite Algebra 1. Free trial available at KutaSoftware.com

 $-2-$ 

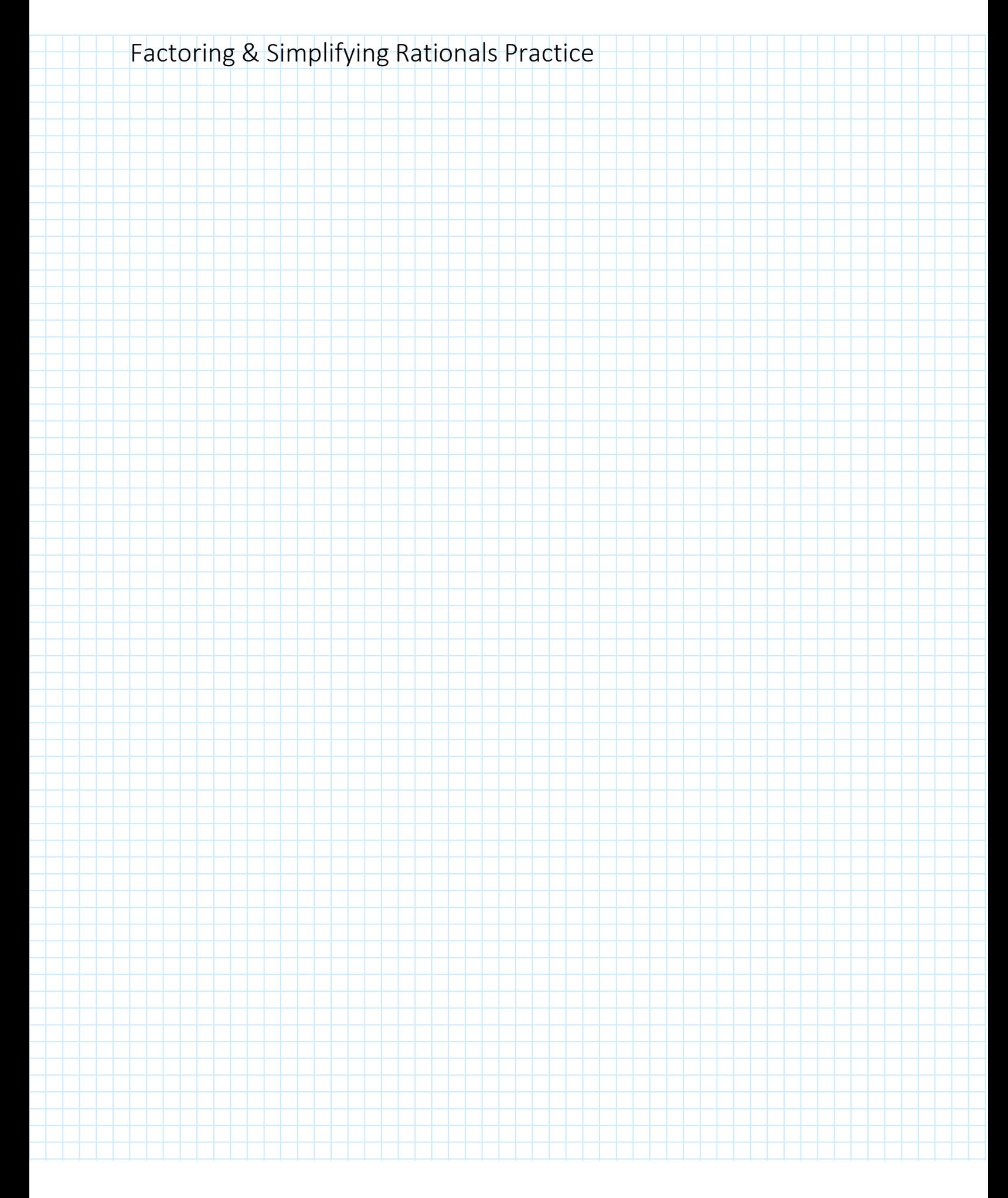

#### **Factor and Simplify Each Rational Polynomial Function**

R include NPVs

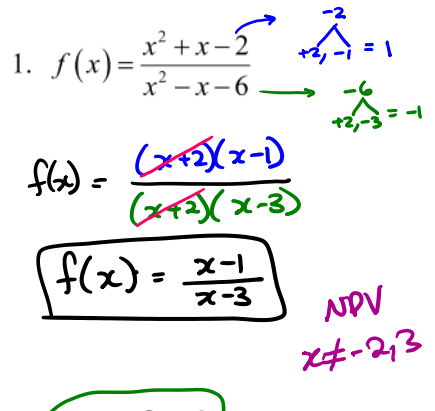

$$
4. \int f(x) = \frac{2x-1}{x} \quad \text{dene}
$$

 $NPV$   $x \neq 0$ 

2. 
$$
f(x) = \frac{2x^2}{x^2 - 1}
$$
  
 $f(x) = \frac{2x^2}{6x + 1}$ 

 $x \neq -1, 1$ 

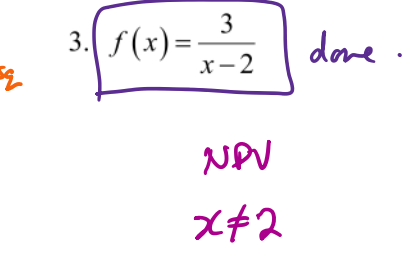

5.  $f(x) = \frac{x^2 + x - 12}{x^2 - 9}$ 6.  $f(x) = \frac{x^2 - 4}{x + 3}$  $f(x) = \frac{(x+4)(x-3)}{(x+3)(x-3)}$ <br>  $f(x) = \frac{(x+2)(x-2)}{x+3}$ <br>  $f(x) = \frac{(x+2)(x-2)}{x+3}$ <br>  $f(x) = \frac{(x+2)(x-2)}{x+3}$ <br>  $x \neq -3$ 8.  $f(x) = \frac{x^2 - x - 2}{x - 1}$  $f(x) = (x-2)(x+1)$ <br> $x-1$ 

7. 
$$
f(x) = \frac{x^2 - x}{x + 1}
$$
\n
$$
\sqrt{\sqrt{2x}} = \frac{x(x-1)}{x+1}
$$

 $x \neq -1$ 

9.  $f(x) = \frac{x+1}{x^2+3x+2}$  $f(x) = \frac{x+1}{(x+1)(x+2)}$  $\sqrt{f(x)} = \frac{1}{x+2}$  $x \neq -2, -1$ 

10. 
$$
f(x) = \frac{x^2-9}{x^2-2x-3}
$$
\n
$$
f(x) = \frac{(x+3)(x-3)}{(x-3)(x+1)}
$$
\n
$$
f(x) = \frac{x+3}{x+1}
$$
\n
$$
x \neq -1, 3
$$

 $741$ 

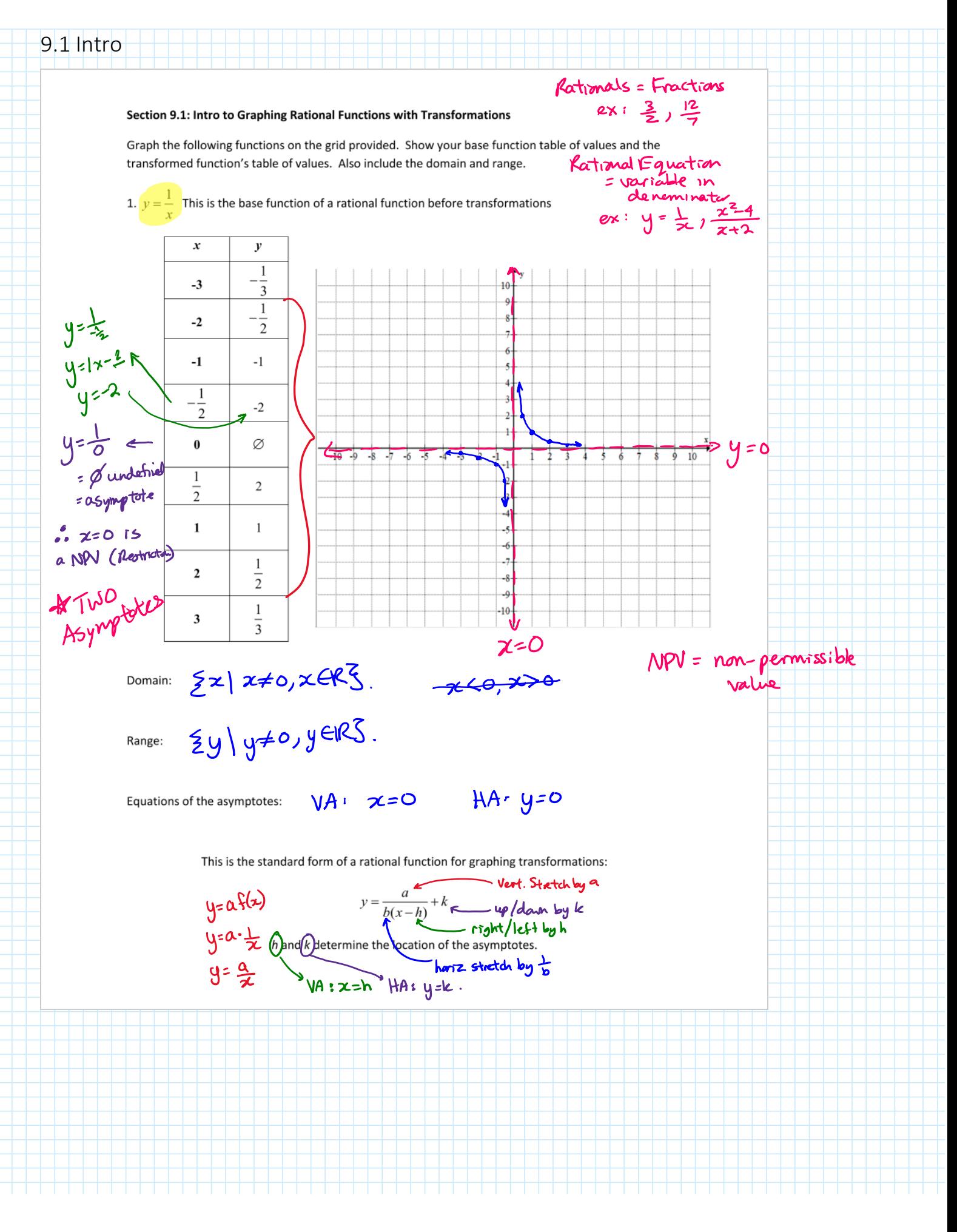

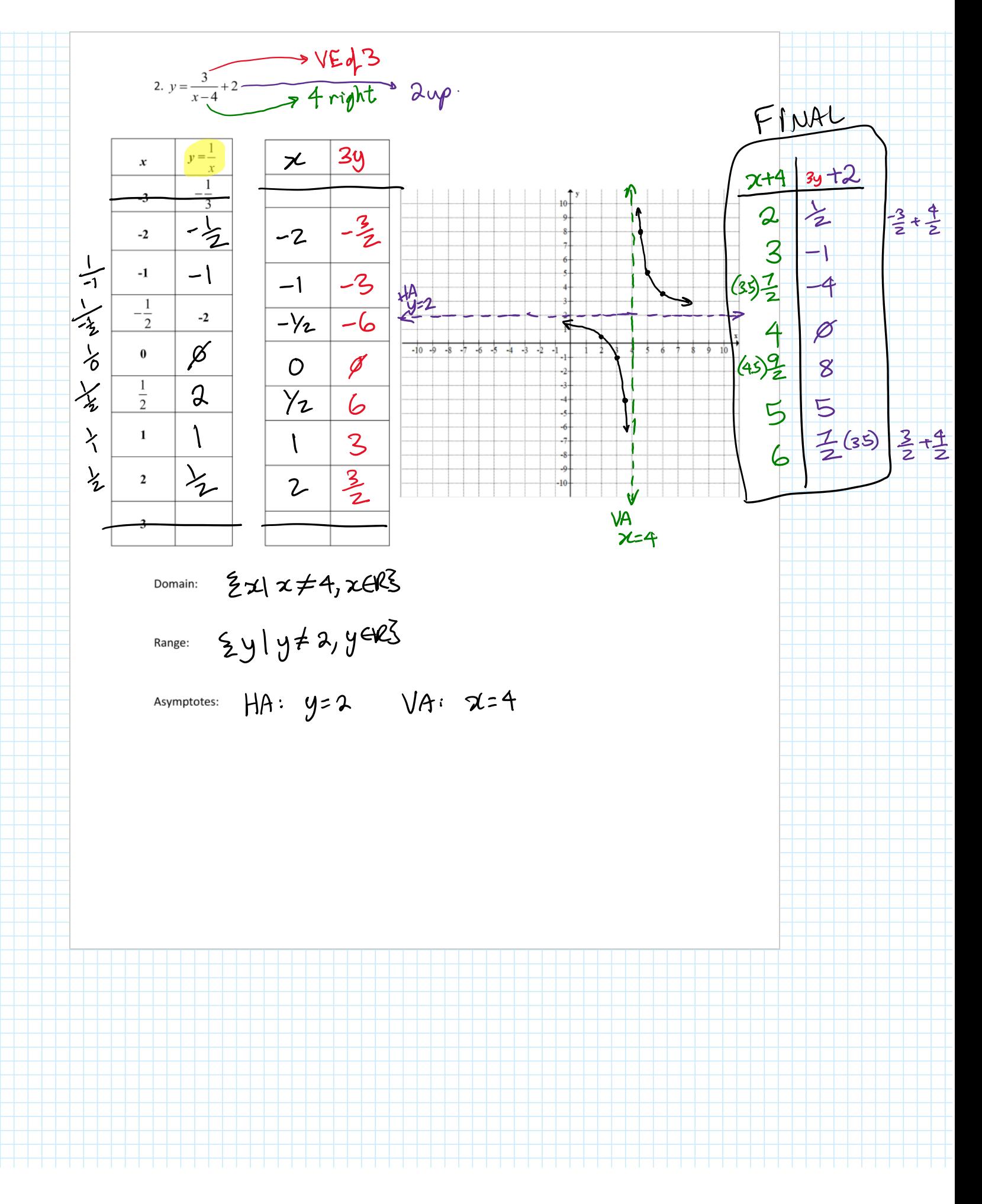

**Graphing the basic rational function with transformations** 

## **Rational Functions**

The rational function  $f(x) = \frac{1}{x}$  can be transformed by using methods similar to those used to transform other types of functions.

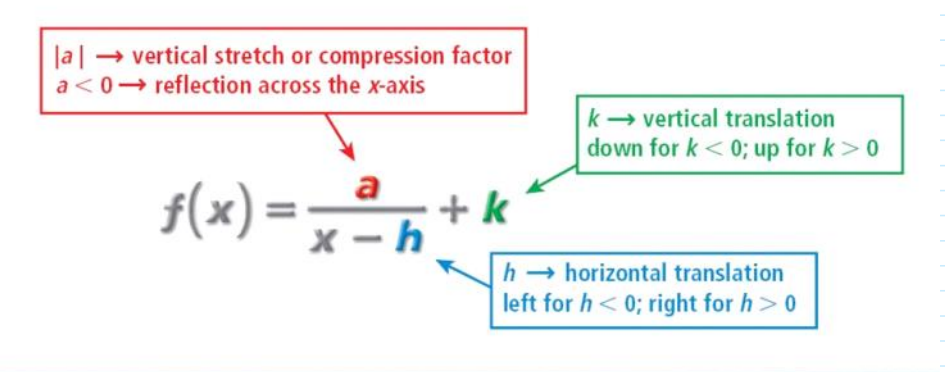

**Holt Algebra 2** 

Copyright © by Holt, Rinehart and Winston. All Rights Reserved.

# **Core Concept**

#### **Graphing Translations of Simple Rational Functions**

To graph a rational function of the form  $y = \frac{a}{x - h} + k$ , follow these steps:

- **Step 1** Draw the asymptotes  $x = h$  and  $y = k$ .
- Step 2 Plot points to the left and to the right of the vertical asymptote.
- Step 3 Draw the two branches of the hyperbola so that they pass through the plotted points and approach the asymptotes.

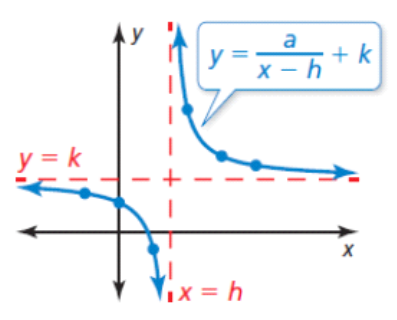

## **Rational Functions**

#### **Example 1: Transforming Rational Functions**

Using the graph of  $f(x) = \frac{1}{x}$  as a guide, describe<br>the transformation and graph each function.

A.  $g(x) = \frac{1}{x+2}$ 

B.  $g(x) = \frac{1}{x} - 3$ 

Because  $k = -3$ ,

Because  $h = -2$ , translate  $f$  2 units left.

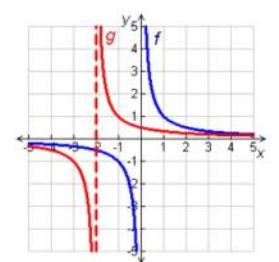

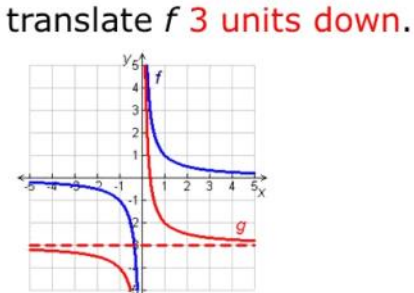

**Holt McDougal Algebra 2** 

Copyright © by Holt Mc Dougal. All Rights Reserved.

**Rational Functions and Transformations** 

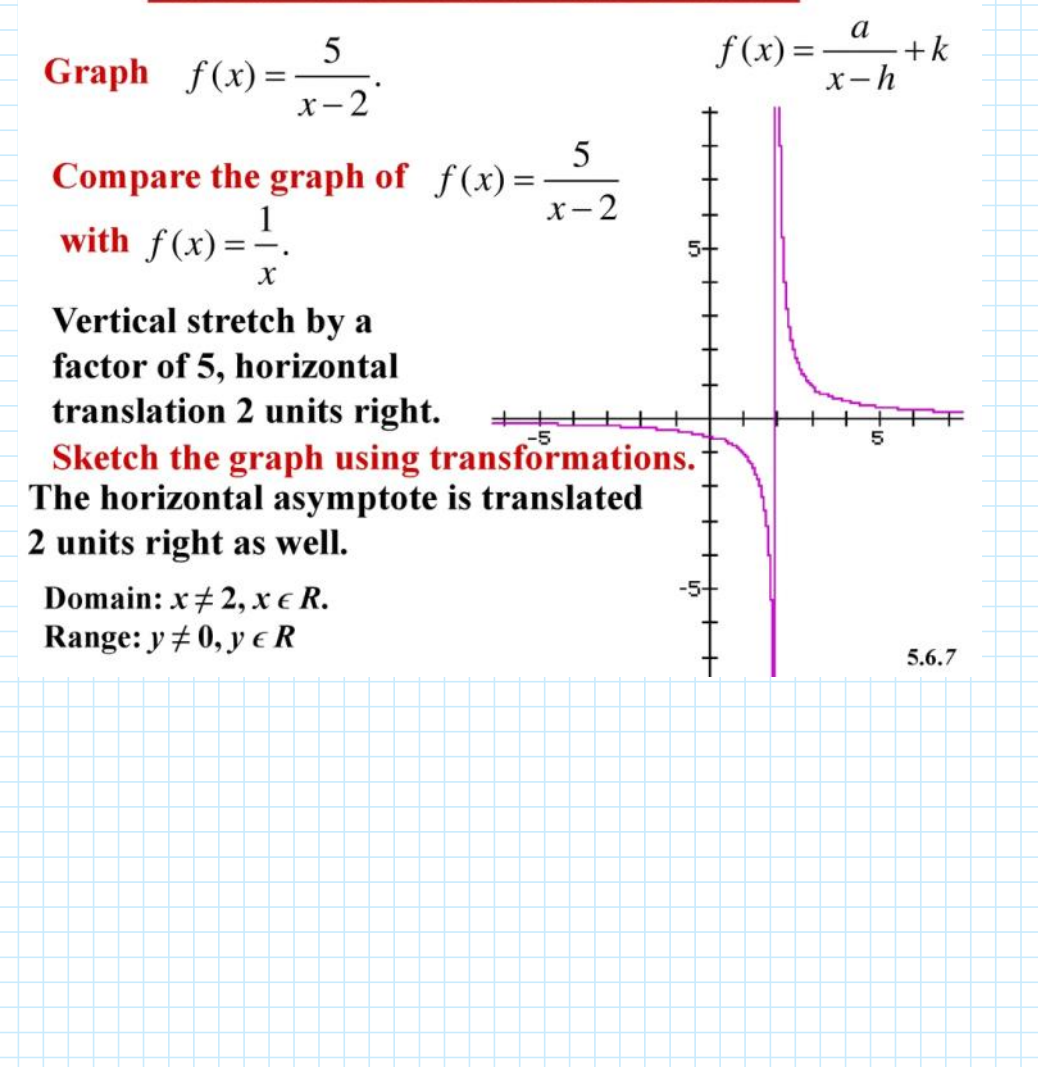

1. Match the rational equation with the correct graph. Explain your rationale for how you matched the equation with the graph.

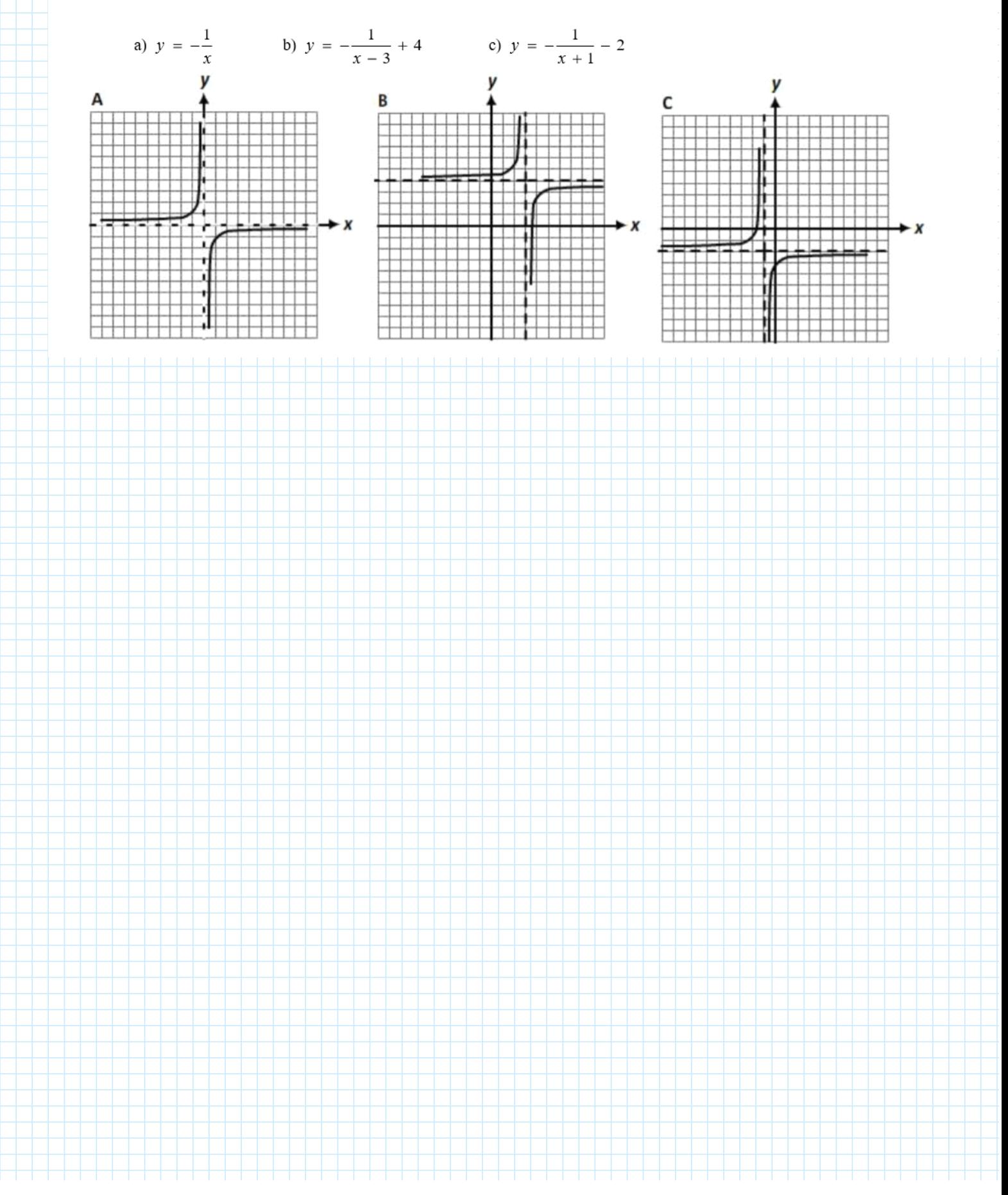